Министерство науки и высшего образования Российской Федерации Федеральное государственное бюджетное образовательное учреждение высшего образования «Ростовский государственный экономический университет (РИНХ)»

> УТВЕРЖДАЮ Директор Таганрогского института имени А.П. Чехова (филиала) РГЭУ (РИНХ) \_\_\_\_\_\_\_\_\_\_\_\_\_ Голобородько А.Ю. « $\_\_\_$  »  $\_\_\_\_\_$  20 \_ г.

# **Рабочая программа дисциплины ИКТ в профессиональной деятельности**

направление 44.03.03 Специальное (дефектологическое) образование направленность (профиль) 44.03.03.01 Логопедия

Для набора \_\_\_\_\_\_\_\_\_\_ года

Квалификация Бакалавр

## КАФЕДРА **информатики**

### Семестр (<Курс>.<Семестр на курсе>) **5 (3.1)** Итого Недель 9 2/6 Вид занятий  $|\nu \ln |\nu \ln |\nu \ln |\nu \ln$ Лекции 16 16 16 16 Лабораторные 16 16 16 16 16 Итого ауд. 32 32 32 32 Кoнтактная рабoта 32 32 32 32 Сам. работа 40 40 40 40 40 Итого 72 72 72 72

## **Распределение часов дисциплины по семестрам**

## **ОСНОВАНИЕ**

Учебный план утвержден учёным советом вуза от 26.04.2022 протокол № 9/1.

Программу составил(и): канд. техн. наук, Зав. каф., Тюшнякова Ирина Анатольевна

Зав. кафедрой: Тюшнякова И. А. \_\_\_\_\_\_\_\_\_\_\_\_\_\_\_\_\_

## **1. ЦЕЛИ ОСВОЕНИЯ ДИСЦИПЛИНЫ**

1.1 формирование у обучающегося умений, навыков эффективного использования современных информационных технологий в профессиональной деятельности, создание упорядоченной системы знаний о перспективных информационных технологиях обработки информации, создания, сопровождения профессиональной деятельности

## **2. ТРЕБОВАНИЯ К РЕЗУЛЬТАТАМ ОСВОЕНИЯ ДИСЦИПЛИНЫ**

**ОПК-2.1:Участвует в разработке основных образовательных программ (в том числе с использованием информационно-коммуникационных технологий)**

**ОПК-2.2:Участвует в разработке дополнительных образовательных программ (в том числе с использованием информационно-коммуникационных технологий)**

**ОПК-2.3:Разрабатывает отдельные компоненты основных и дополнительных образовательных программ (в том числе с использованием информационно-коммуникационных технологий)**

**УК-1.1:Демонстрирует знание особенностей системного и критического мышления и готовность к нему**

**УК-1.2:Применяет логические формы и процедуры, способен к рефлексии по поводу собственной и чужой мыслительной деятельности**

**УК-1.3:Анализирует источник информации с точки зрения временных и пространственных условий его возникновения**

**УК-1.4:Анализирует ранее сложившиеся в науке оценки информации**

**УК-1.5:Сопоставляет разные источники информации с целью выявления их противоречий и поиска достоверных суждений**

**УК-1.6:Аргументированно формирует собственное суждение и оценку информации, принимает обоснованное решение**

**УК-1.7:Определяет практические последствия предложенного решения задачи**

**ОПК-9.1:Использует современные информационные технологии при решении задач профессиональной деятельности и понимает принципы их работы**

**ОПК-9.2:Обоснованно выбирает современные информационные технологии, ориентируясь на задачи профессиональной деятельности**

**ОПК-9.3:Владеет навыками применения современных информационных технологий для решения задач профессиональной деятельности**

#### **В результате освоения дисциплины обучающийся должен:**

**Знать:**

принципы работы современных информационных технологий; структуру и логику разработки основных и дополнительных образовательных программ; особенности системного и критического мышления;

#### **Уметь:**

 анализировать источники информации с точки зрения временных и пространственных условий его возникновения; обоснованно выбирать современные информационные технологии, ориентируясь на задачи профессиональной деятельности; осуществлять поиск, синтез информации, применять системный подход для решения поставленных задач;

#### **Владеть:**

применения современных информационных технологий для решения задач профессиональной деятельности; для разработки основной образовательной программы и отдельных её компонентов (в том числе с использованием информационно-коммуникационных технологий); сопоставления разных источников информации;

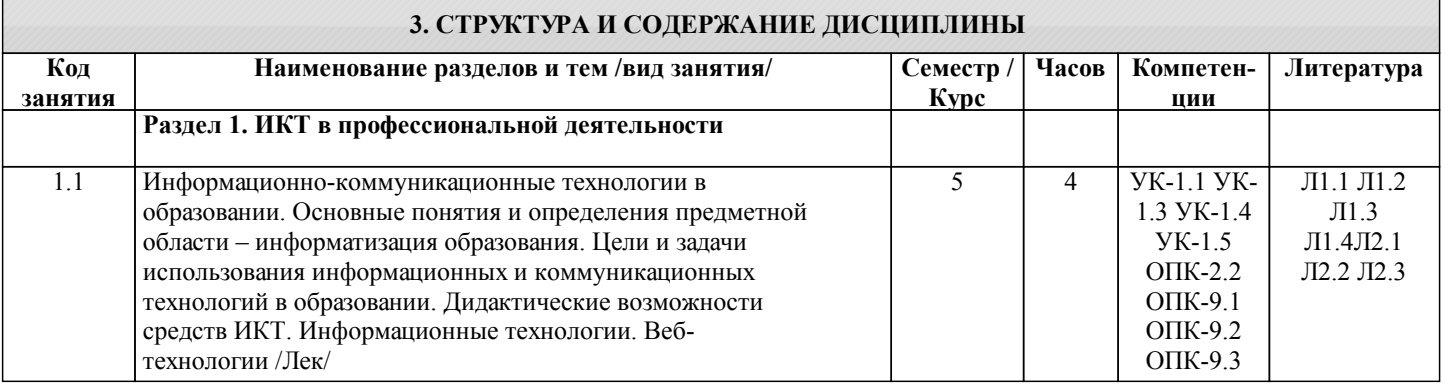

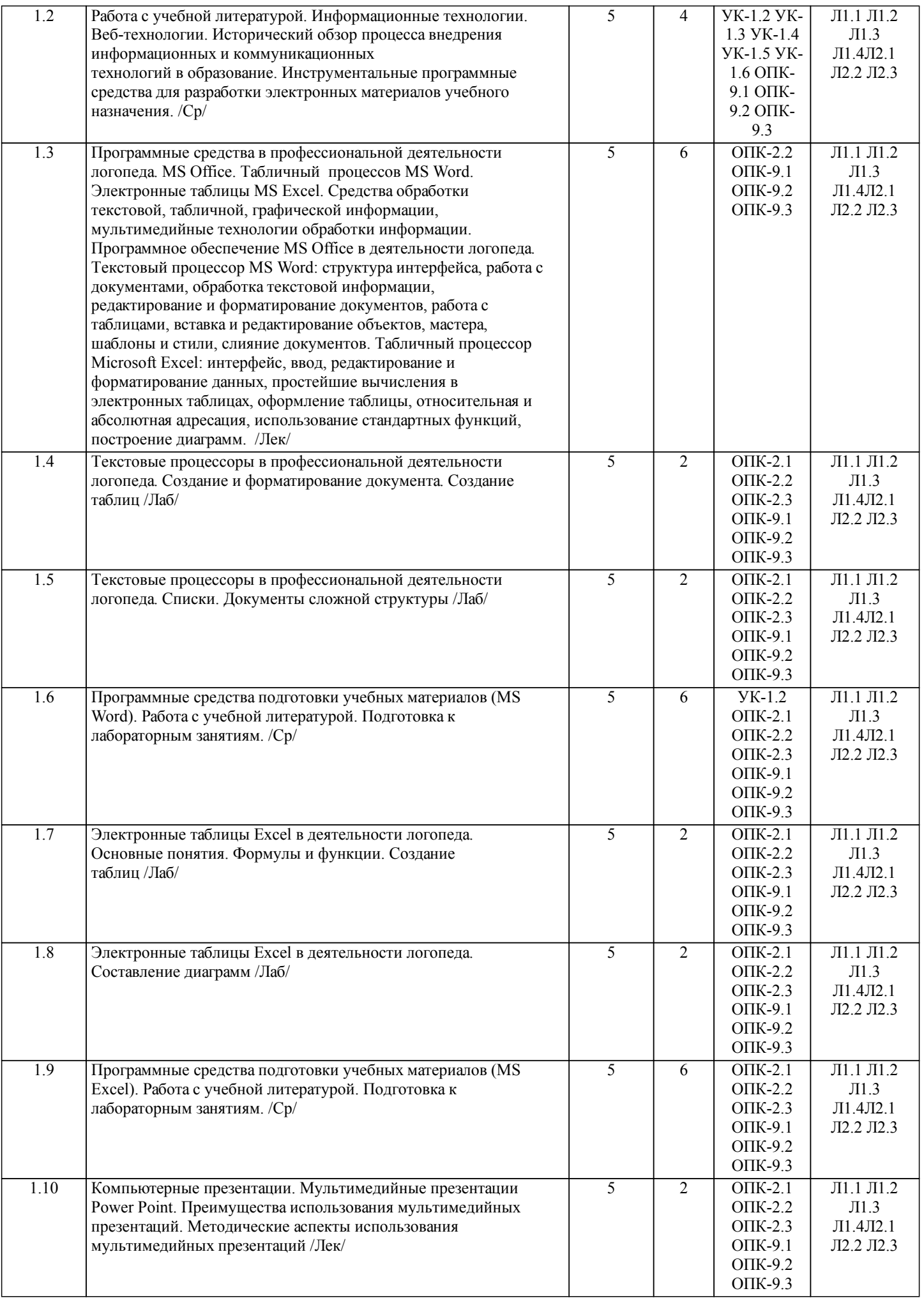

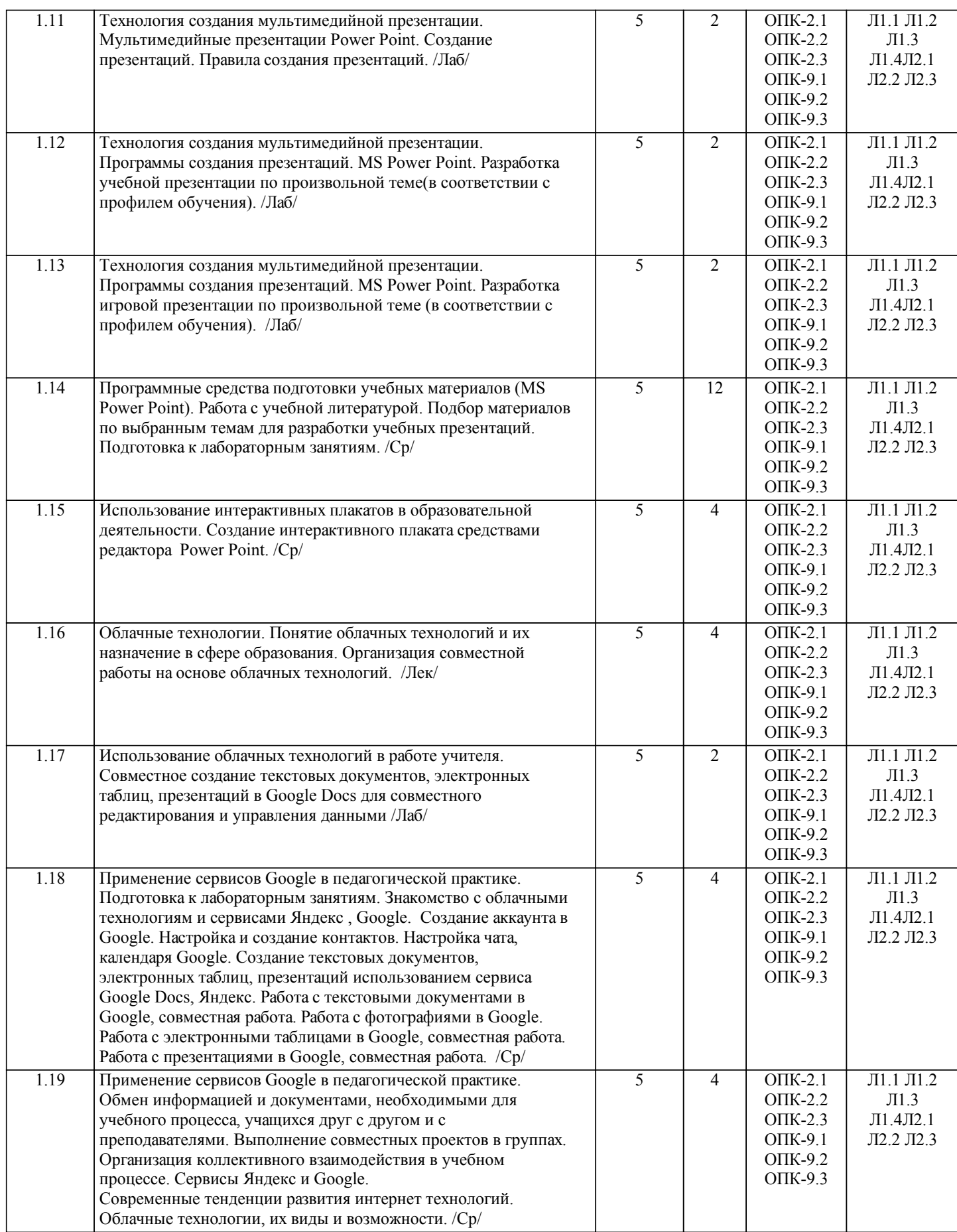

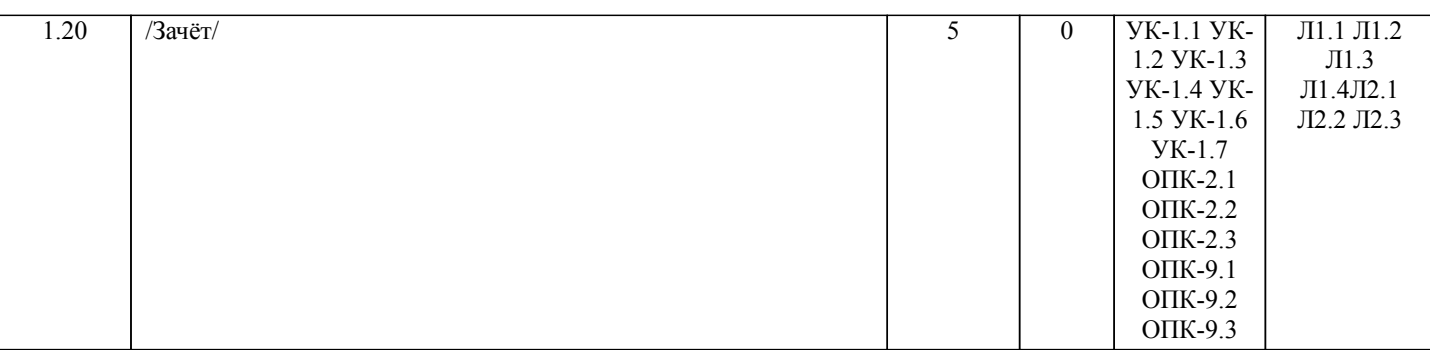

## **4. ФОНД ОЦЕНОЧНЫХ СРЕДСТВ**

Структура и содержание фонда оценочных средств для проведения текущей и промежуточной аттестации представлены в Приложении 1 к рабочей программе дисциплины.

## **5. УЧЕБНО-МЕТОДИЧЕСКОЕ И ИНФОРМАЦИОННОЕ ОБЕСПЕЧЕНИЕ ДИСЦИПЛИНЫ**

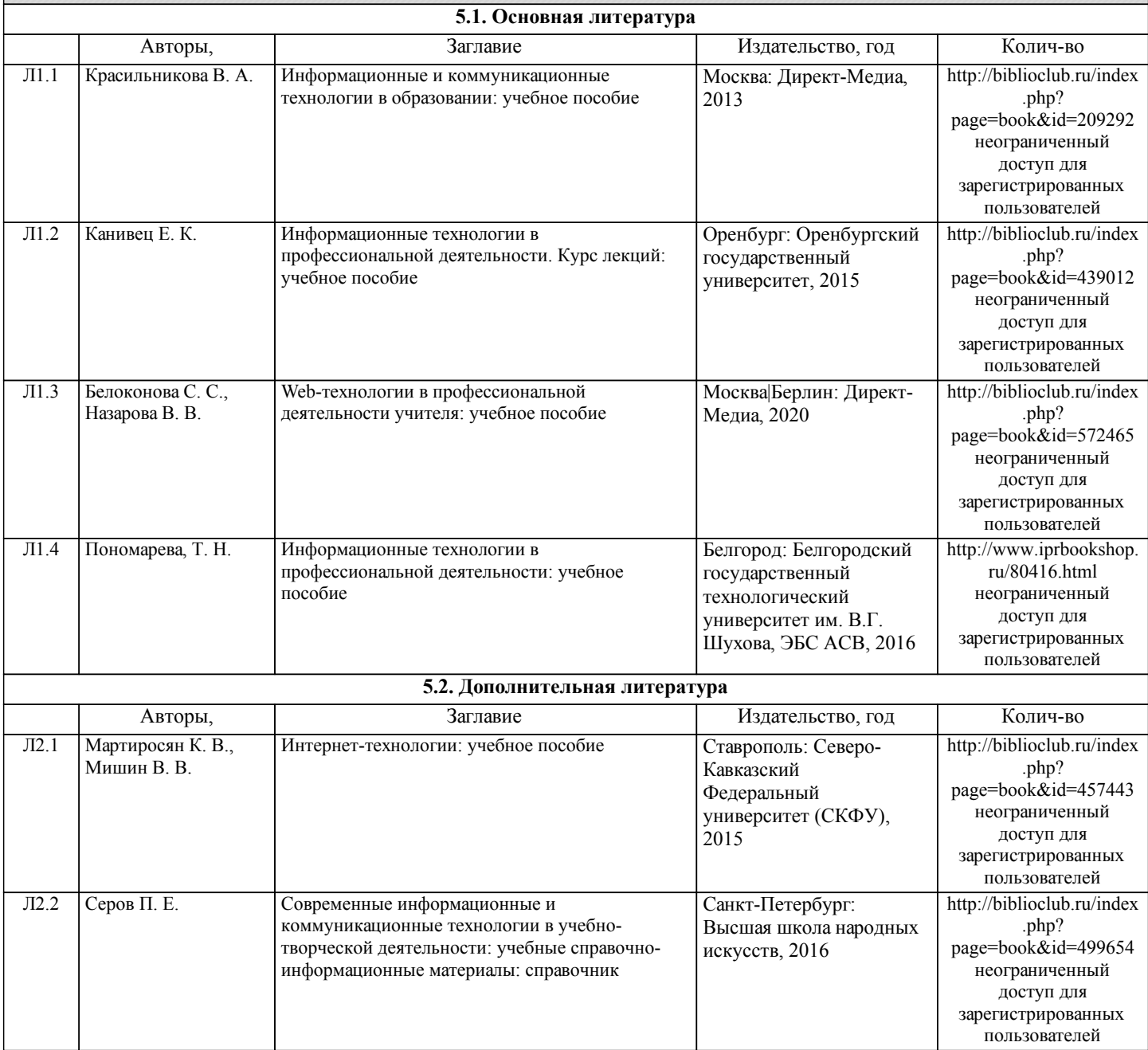

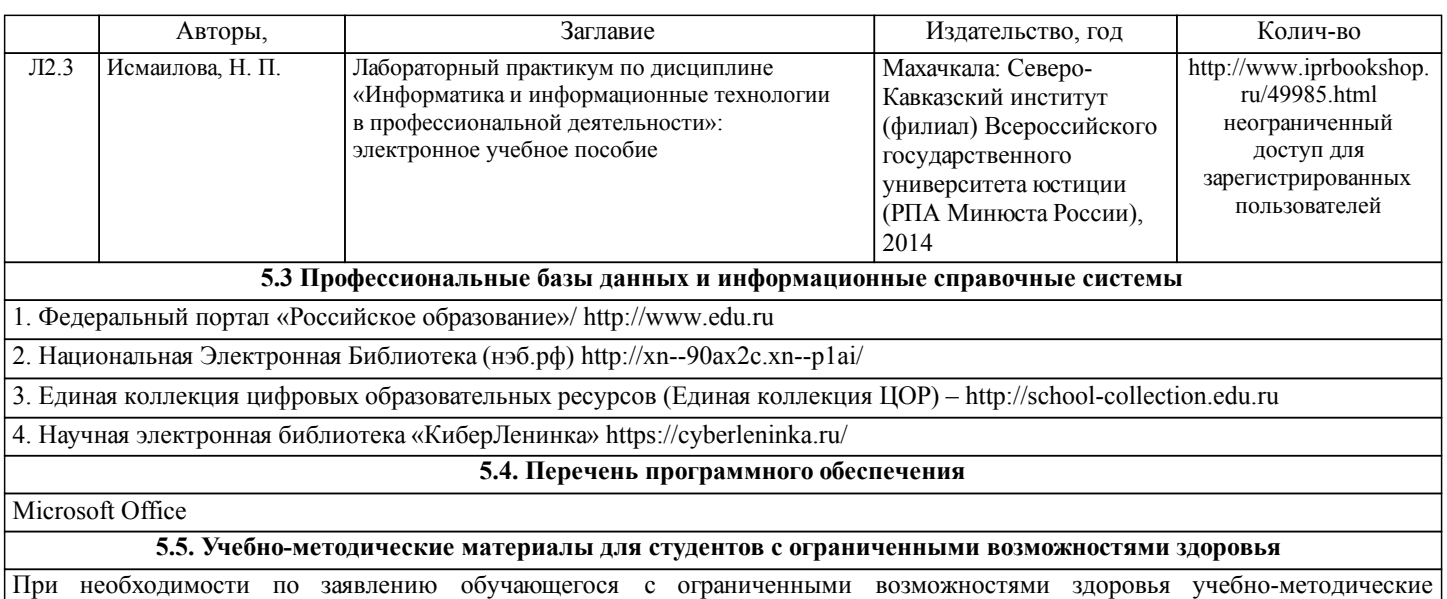

материалы предоставляются в формах, адаптированных к ограничениям здоровья и восприятия информации. Для лиц с нарушениями зрения: в форме аудиофайла; в печатной форме увеличенным шрифтом. Для лиц с нарушениями слуха: в форме электронного документа; в печатной форме. Для лиц с нарушениями опорно-двигательного аппарата: в форме электронного документа; в печатной форме.

## **6. МАТЕРИАЛЬНО-ТЕХНИЧЕСКОЕ ОБЕСПЕЧЕНИЕ ДИСЦИПЛИНЫ (МОДУЛЯ)**

Помещения для проведения всех видов работ, предусмотренных учебным планом, укомплектованы необходимой специализированной учебной мебелью и техническими средствами обучения. Для проведения лекционных занятий используется демонстрационное оборудование. Лабораторные занятия проводятся в компьютерных классах, рабочие места в которых оборудованы необходимыми лицензионными программными средствами и выходом в Интернет.

## **7. МЕТОДИЧЕСКИЕ УКАЗАНИЯ ДЛЯ ОБУЧАЮЩИХСЯ ПО ОСВОЕНИЮ ДИСЦИПЛИНЫ (МОДУЛЯ)**

Методические указания по освоению дисциплины представлены в Приложении 2 к рабочей программе дисциплины.